#### , tushu007.com

### $<<$ UG NX $>$

 $<<$ UG NX $>$ 

- 13 ISBN 9787802436145
- 10 ISBN 7802436141

出版时间:2010-11

页数:346

PDF

更多资源请访问:http://www.tushu007.com

### $,$  tushu007.com

# $<<$ UG NX $>$

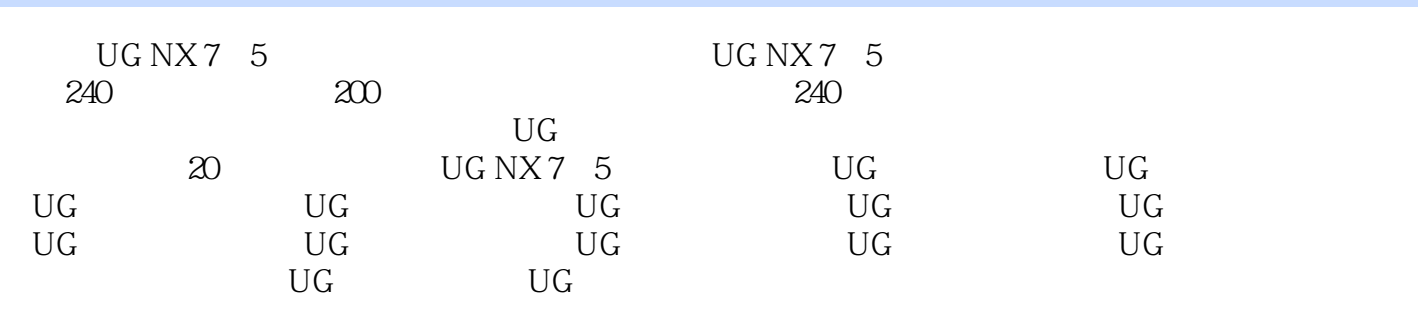

 $\rm U\rm G$ 

### $,$  tushu007.com

# $\sim$  - UG NX  $\sim$

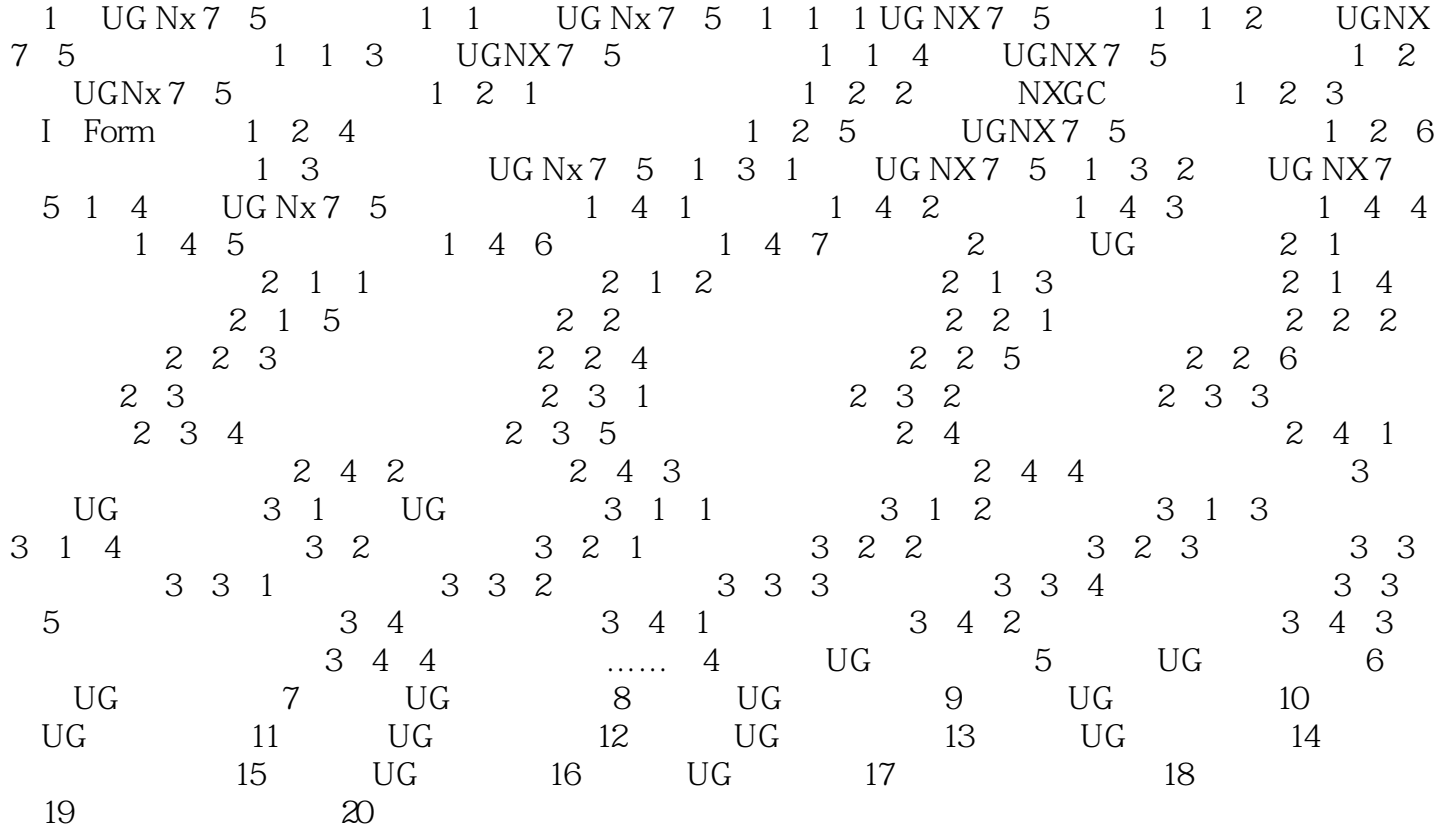

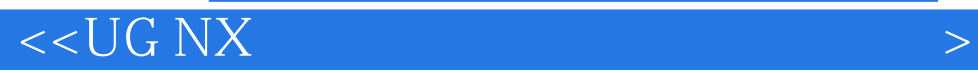

本站所提供下载的PDF图书仅提供预览和简介,请支持正版图书。

更多资源请访问:http://www.tushu007.com